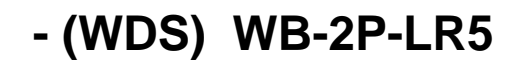

 $\frac{1}{2}$ 

Wireless Distribution System (WDS) - , Wi-Fi . . . . . . .

<span id="page-0-0"></span>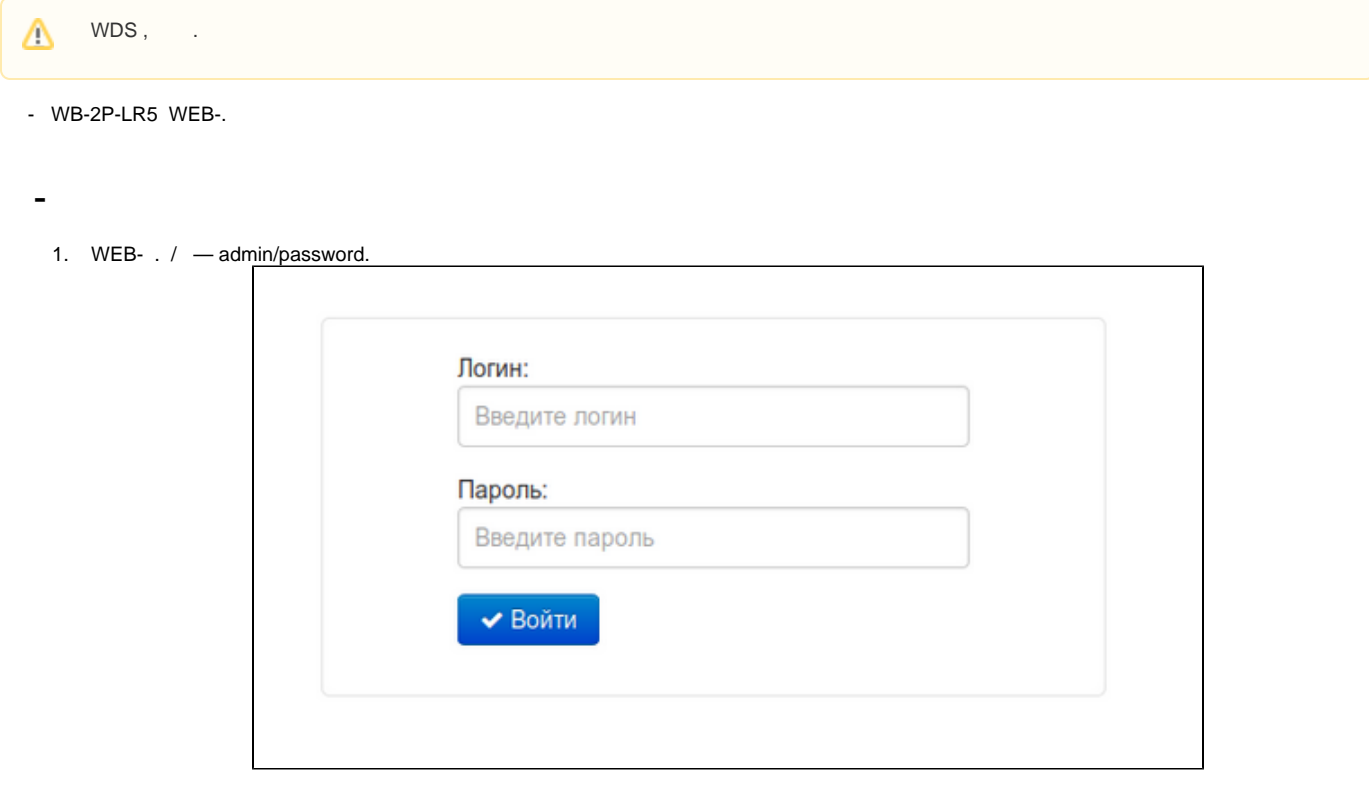

 $1 -$ 

2. "".

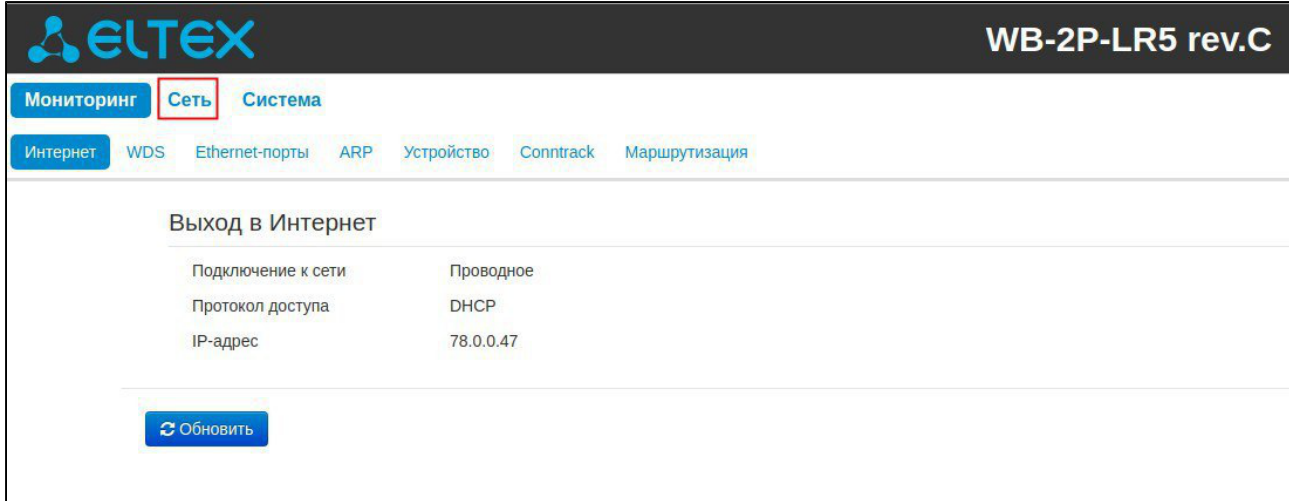

- 3. " " « ».
- , " VLAN Trunk".

VLAN , :

" VLAN Trunk"

- " Management VLAN"
- "Management VLAN ID" VLAN, .

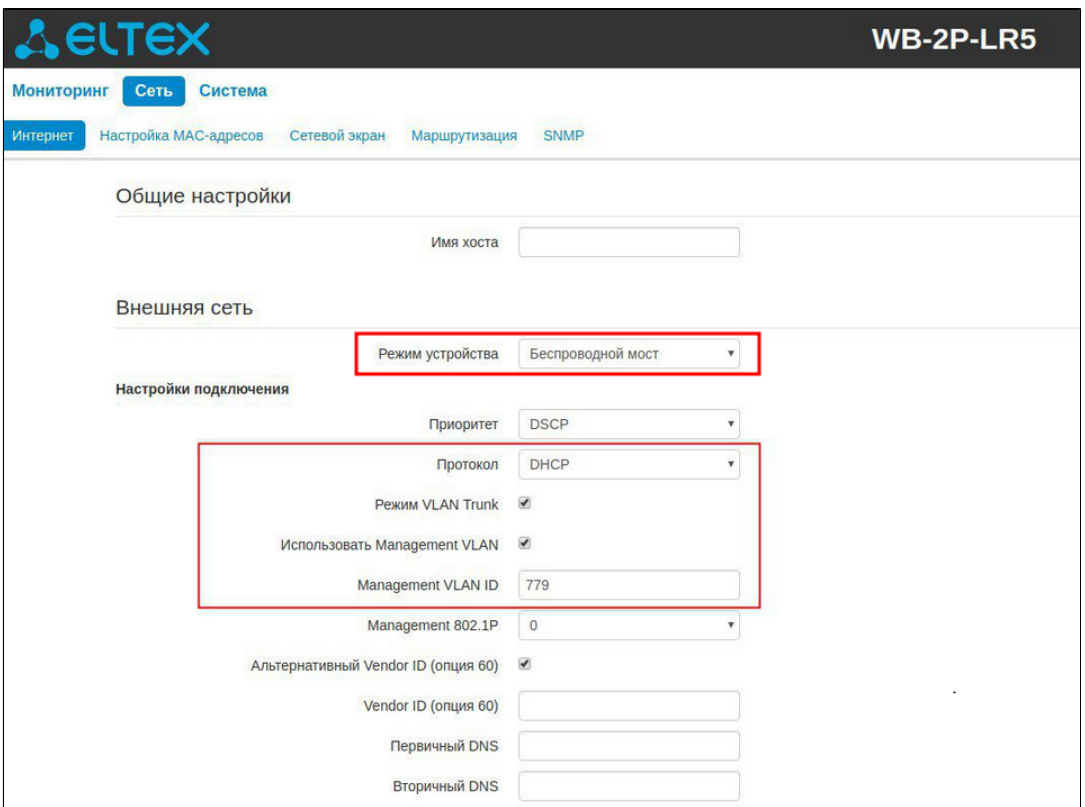

3 -

4. « WDS» " " WPA2 - off.

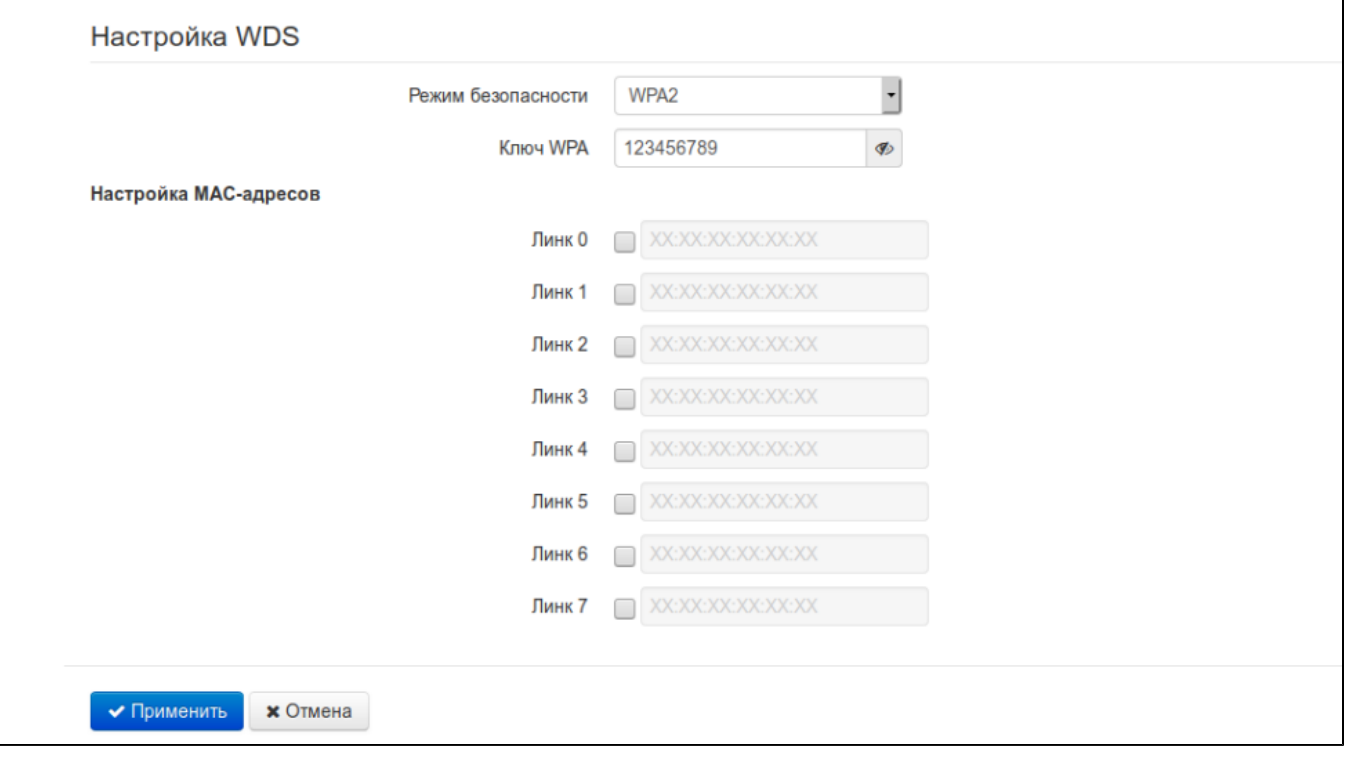

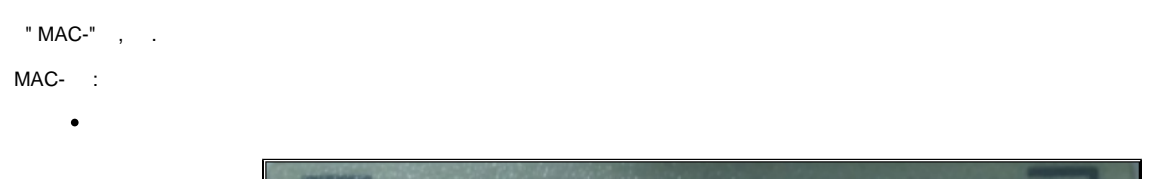

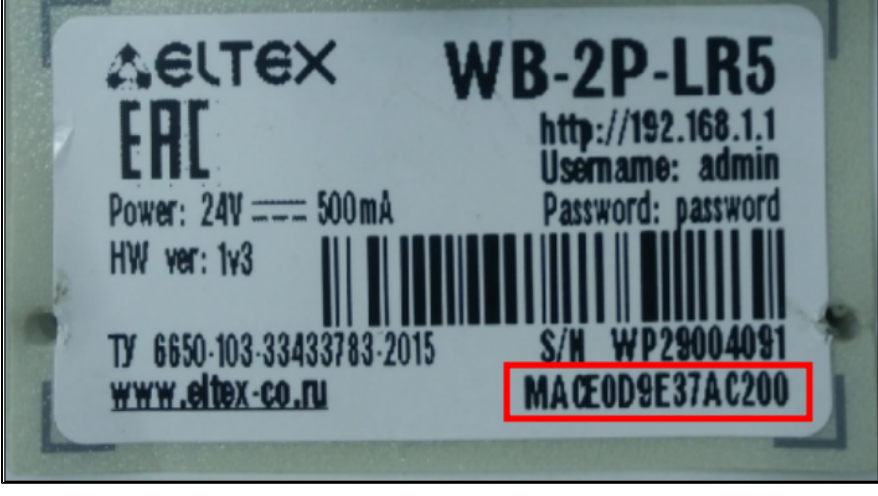

 $5-$ 

• telnet/ssh (IP- - 192.168.1.1) «ifconfig»

• web-  $" " "$ 

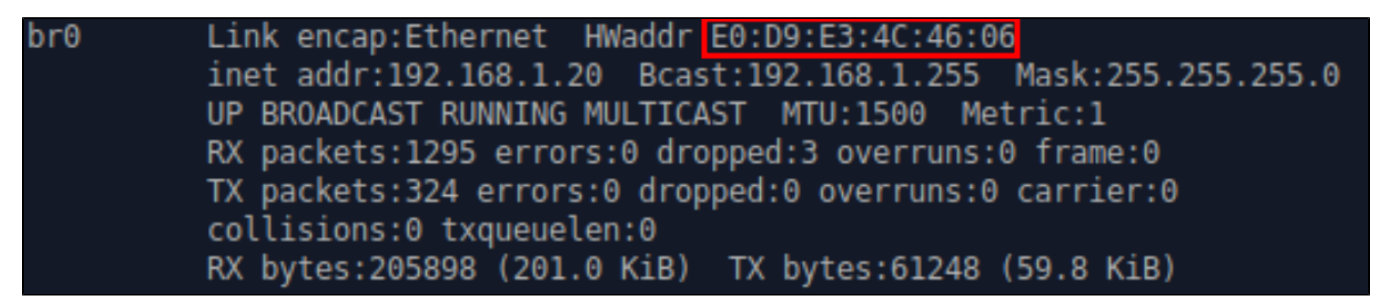

 $6 -$ 

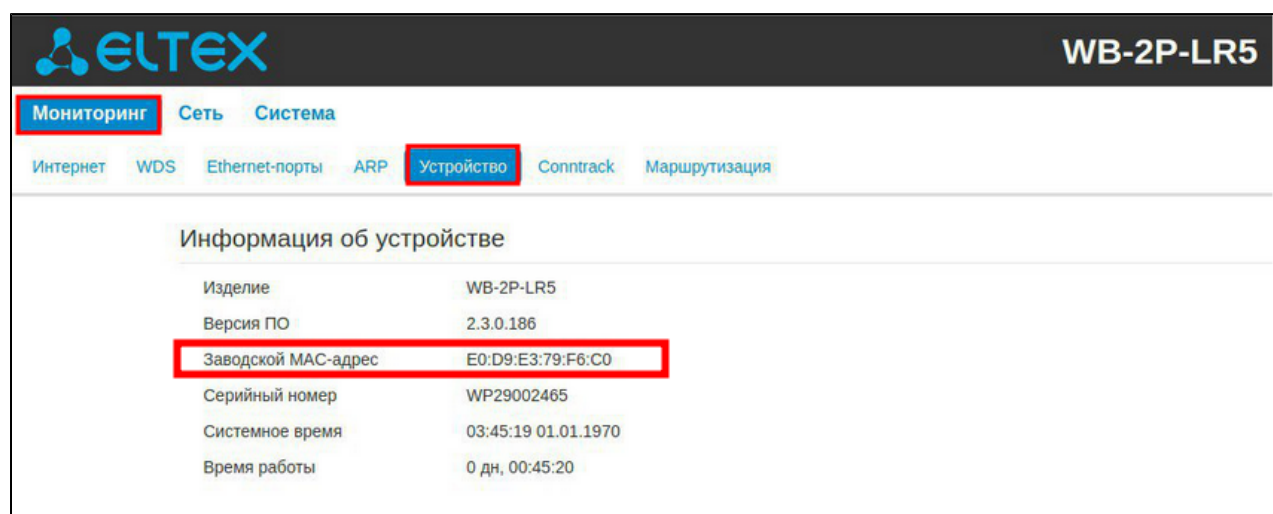

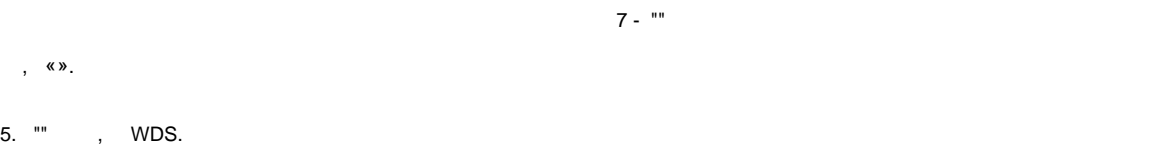

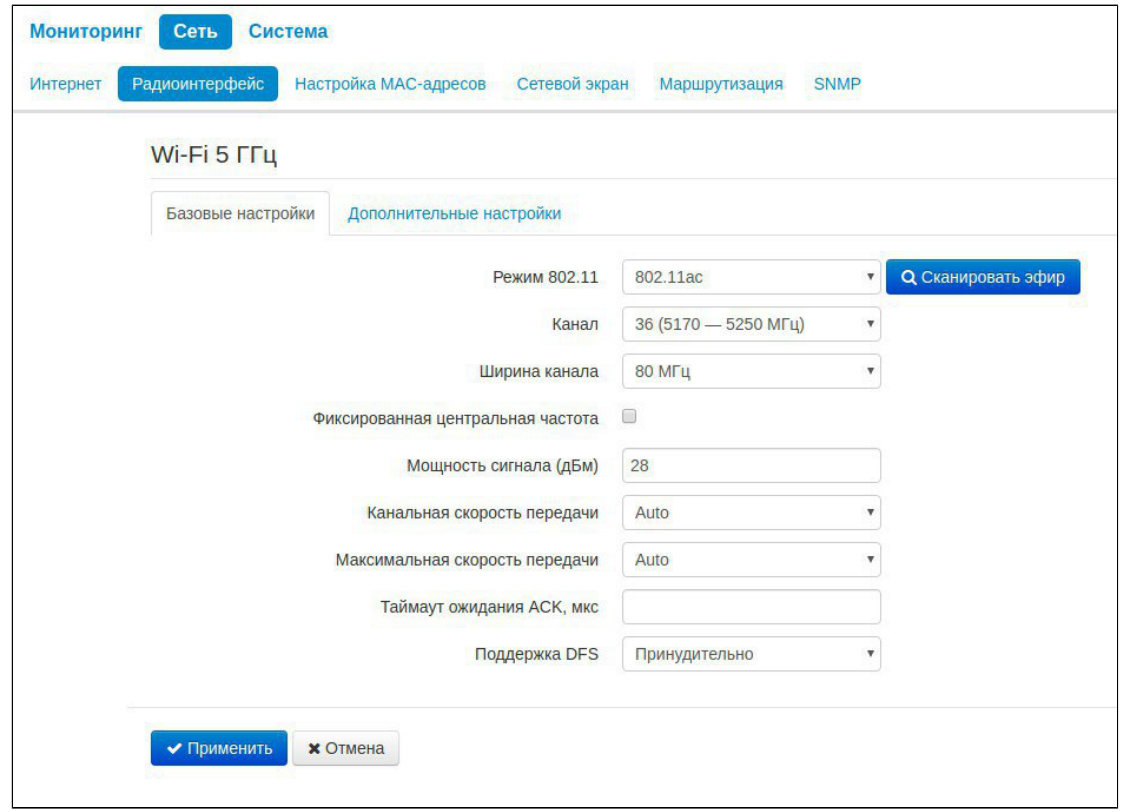

 $8-$ 

WB-2P-LR5,  $\sim 10^{-11}$ 

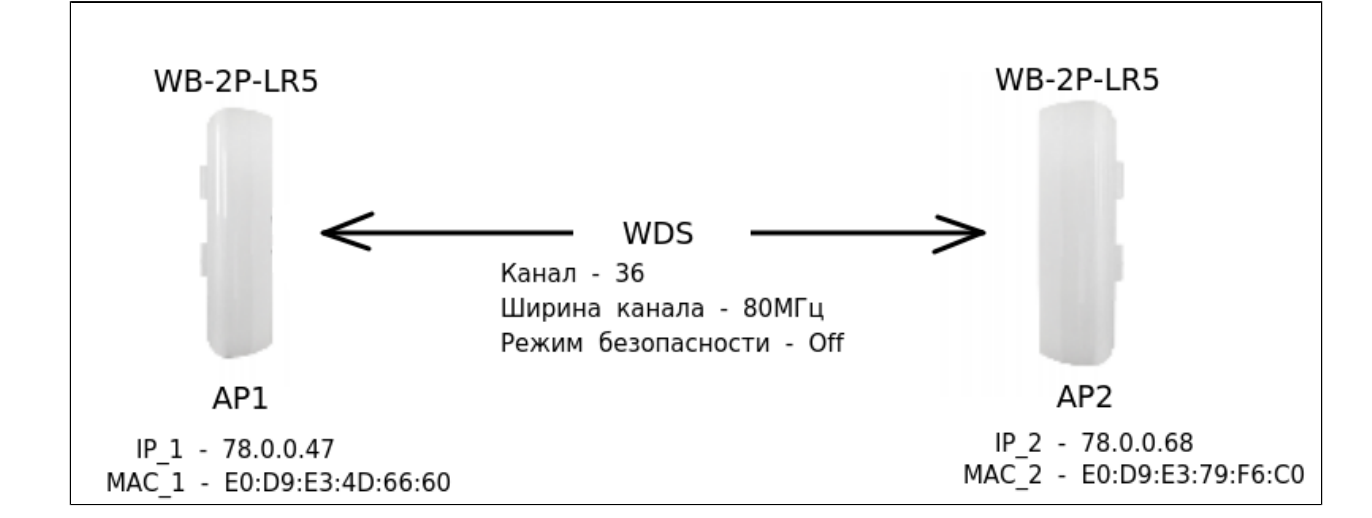

## 1 2 WDS.

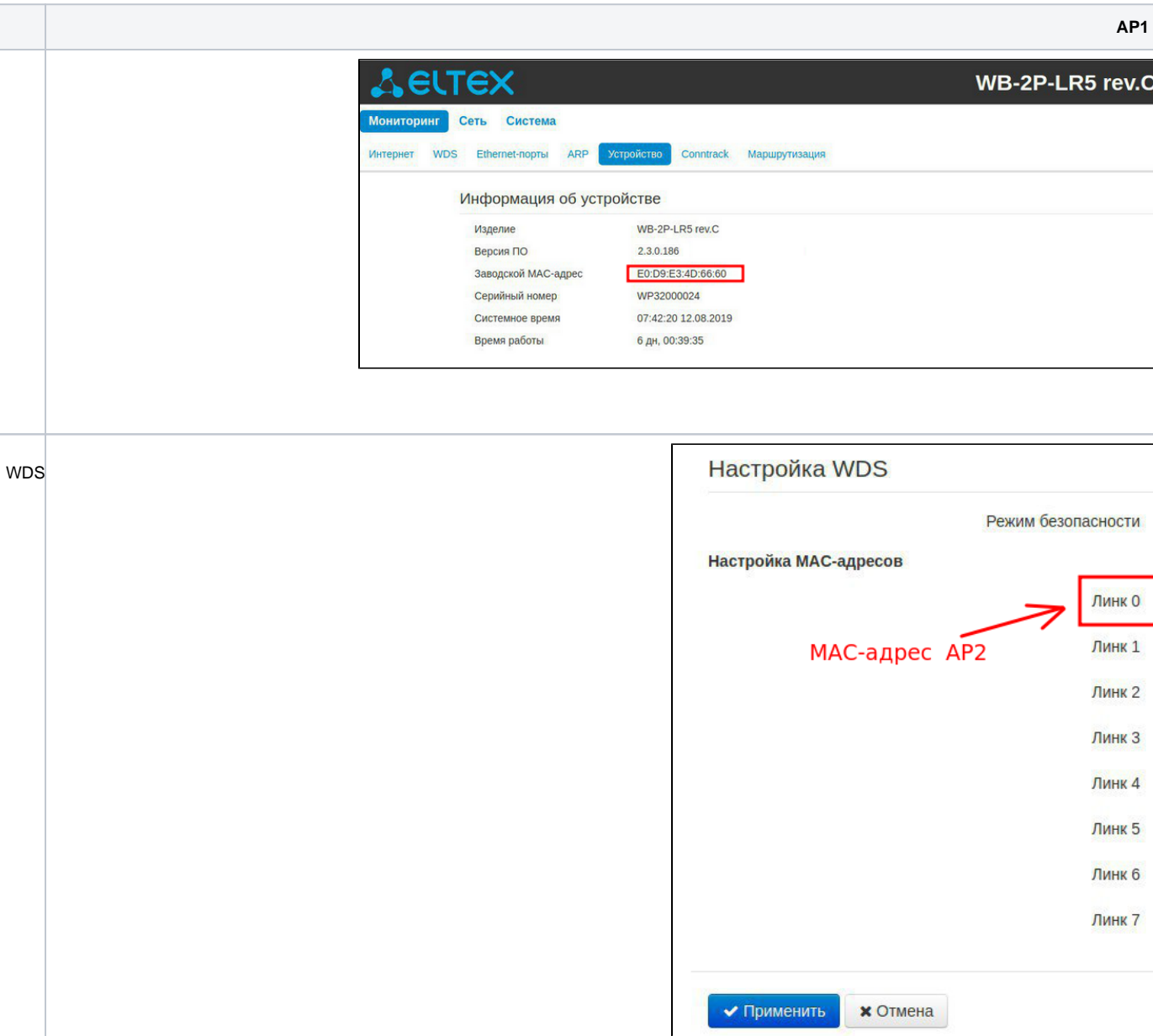

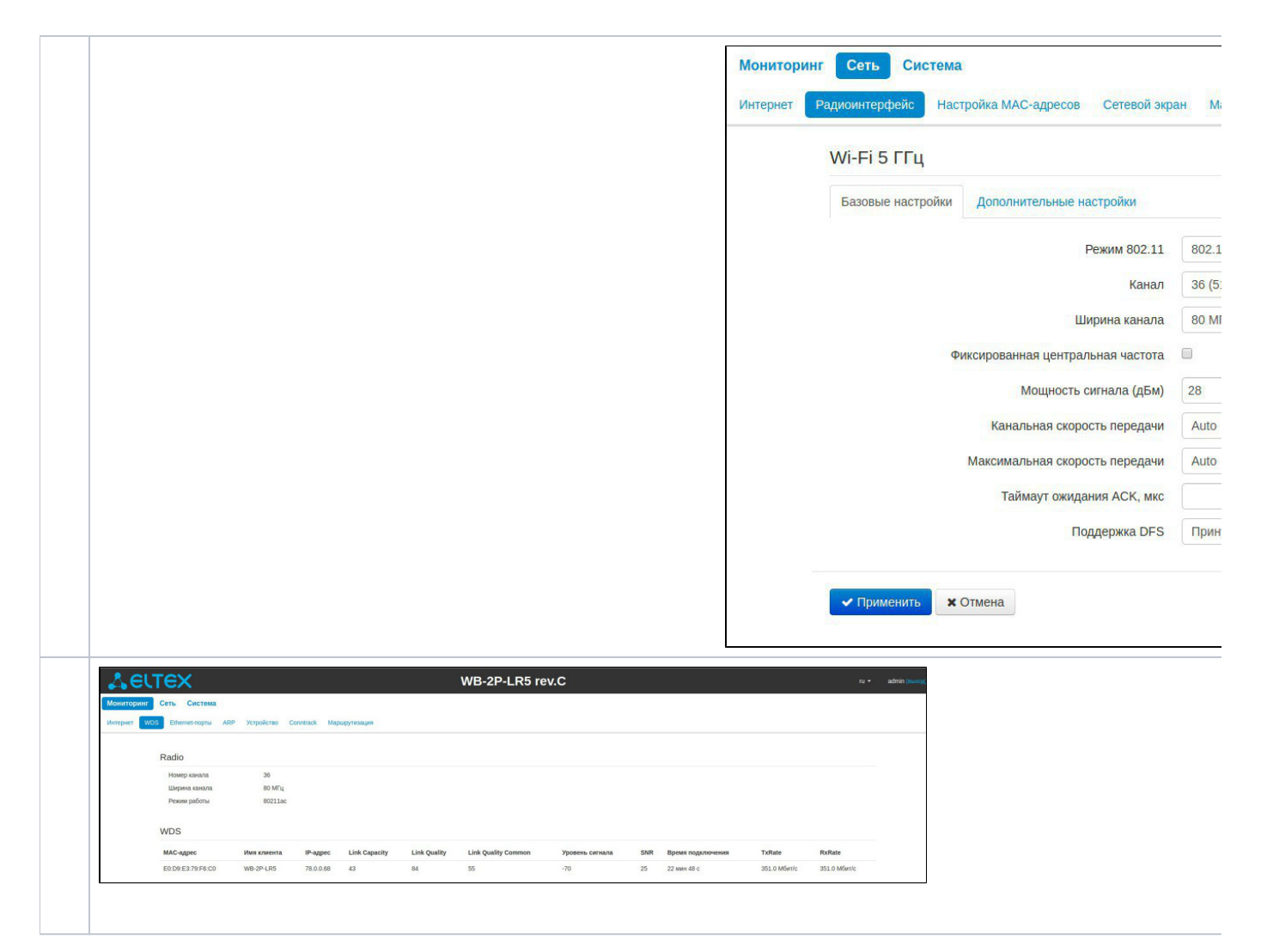

, WDS :

- "" "WDS" .
- 
- ()<br>• CLI *cat/proc/wlan1/sta\_info.* , wds.

root@WB-2P-LR5:~\$ cat /proc/wlan1/sta info -- STA info table -- (active: 0) 1: stat info... state: 1000 AuthAlgrthm: 0 ieee8021x ctrlport: 0 isPMF: 0 hwaddr: e0 d9 e3 4d 66 60 ipaddr: 78.0.0.47 hostname: WB-2P-LR5-revC bssrateset: 8c 12 98 24 b0 48 60 6c  $aid: 1$ tx bytes: 17251268 rx bytes: 22589280 tx pkts: 57456 rx pkts: 56236 tx fail: 1 cur\_tx\_retry\_cnt: 1 total\_tx\_retry\_cnt: 7131 link\_quality\_txpkts\_prev: 57335 link quality txfail prev: 1 link\_quality\_txretry\_prev: 7113 link\_quality\_txretry\_prev\_interval: 15 link quality tx total interval: 64 tx\_retry\_ratio: 0 2266 tx avarage: 2930 rx avarage: dz queue len: 0 noise\_level: 0 (-89 -88) rssi: 40 (40 36) snr: 29 (29 24) idle time: 0 sleep: no sta in firmware mem: yes remapped aid: 1 force\_rate: 0 mu muPartner aid: NULL mu\_tx\_rate: 0 mu\_deq\_num: 0 isSendNDPA: 0 isRssiApplyMU: 0 inTXBFEntry: 0 current\_tx\_rate: VHT NSS2-MCS4 NO SGI 351 last\_data\_rx\_rate: VHT NSS2-MCS4 NO SGI 351 current\_rx\_rate: VHT NSS2-MCS4 NO SGI 351 last\_mcs\_rx\_rate: VHT NSS2-MCS4 NO SGI 351 actual tx\_rate: 15 actual\_rx\_rate: 20 fixed rate mask: FFFFC000

10 - cat /proc/wlan1/sta\_info 2